## Package 'tutorial'

October 14, 2016

Type Package

Title Convert R Markdown Files to DataCamp Light HTML Files

Version 0.4.3

Author Filip Schouwenaars

Maintainer Filip Schouwenaars <filip@datacamp.com>

URL <http://www.datacamp.com>

BugReports <https://github.com/datacamp/tutorial/issues>

Description DataCamp Light (<https://github.com/datacamp/datacamp-light>) is a lightweight implementation of the DataCamp UI, that allows you to embed interactive exercises inside HTML documents. The tutorial package makes it easy to create these HTML files from R Markdown files. An extension to knitr, tutorial detects appropriately formatted code chunks and replaces them with DataCamp Light readable chunks in the resulting HTML file. License MIT + file LICENSE

LazyData TRUE

**Depends**  $R (= 3.0.0)$ 

Imports markdown, knitr, rjson, base64enc

Suggests testthat, rmarkdown

**SystemRequirements** pandoc  $(>= 1.12.3)$  http://johnmacfarlane.net/pandoc

RoxygenNote 5.0.1

VignetteBuilder knitr

NeedsCompilation no

Repository CRAN

Date/Publication 2016-10-14 12:58:23

### R topics documented:

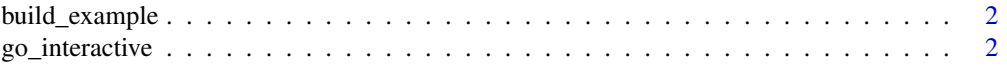

#### <span id="page-1-0"></span>**Index** [3](#page-2-0)

<span id="page-1-1"></span>build\_example *Create example .Rmd file in the current working directory*

#### Description

Create the file example.Rmd in your current working directory. This R Markdown files contains example code chunks that can be converted to interactive R playgrounds.

#### Usage

build\_example(open = TRUE)

#### Arguments

open Open the file after building the example?

go\_interactive *Set up your R Markdown document to use DataCamp light*

#### Description

Enable hooks and parsing utilities so that special code chunks where the ex and type options are specified, are converted into interactive exercises on the resulting HTML page. Use [build\\_example](#page-1-1) to generate an example document. Simply knitting this document will generate a document with DataCamp Light powered code chunks.

#### Usage

```
go\_interactive(greedy = TRUE, height = 300)
```
#### Arguments

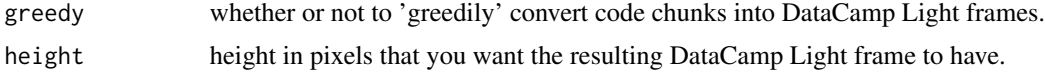

#### Details

With the greedy argument, you can control which elements of your R Markdown document are converted into DataCamp Light chunks. By default greedy is TRUE, leading to all R code chunks to be converted to interactive frames. Only chunks for which you specify the option tut = FALSE are not converted. If 'greedy' is FALSE, only chunks for which you specify tut = TRUE are converted.

# <span id="page-2-0"></span>Index

build\_example, *[2](#page-1-0)*, [2](#page-1-0)

go\_interactive, [2](#page-1-0)